# **HINWEISE zur VWA in 10 § § § § § § § § §**

**§ 1 :** Sie werden bis Mitte der 8. Klasse eine verpflichtende VORWISSENSCHAFTLICHE ARBEIT außerhalb der Unterrichtszeit als erste Säule ihrer Maturaprüfung schreiben müssen (*vgl. Prüfungsordnung AHS, in: BGBl. 174. Vdg. v. 30.5.2012, T II, § 7-10, S. 5f – www.ris.bka.gv.at* ) . Es ist daher notwendig, sich schon im Laufe der 7. Klasse mit Themenfindung, Forschungsfragen, Methoden und auch Ideen zur ebenso geforderten Präsentation auseinanderzusetzen. Bis Ende des ersten Semesters (spätestens Ende März) müssen sie zu einer Entscheidung gekommen sein.

Es gibt dazu eine Reihe von **Hilfen**, etwa eine instruktive **offizielle Handreichung zur VWA** (2011) – insbes. dort Seiten 5-8, 15-16 und 21-23 – **online** leicht verfügbar über die URL : *www.ahs-vwa.at* und dort bei Grundlagen

*www.bmukk.gv.at/medienpool/20130/reifepruefung\_ahs\_vwa.pdf* . Einige zusätzliche allgemeine **Tipps** finden sie außerdem noch hier am Ende als Literaturbeispiele angeführt. Ihre Schule wird ferner autonom sicher noch eigene formale Richtlinien zusätzlich entwickelt haben (Deckblattgestaltung, genaue Zitierweisen, ev. Word-Vorlagen mit automatischer Kapitel- und Abbildungsgenerierung etc.).

Die VWA ist grundsätzlich nicht fachgebunden. Sie können für ihr VWA-Thema, sofern es im 2. Semester der 7. Klasse angenommen wird, von jedem Lehrer ihrer Schule begleitet werden. In den folgenden Zeilen wollen wir uns aber speziell auf Themen, Forschungsfragestellungen, Methoden beziehen, die im Zusammenhang mit "Geographie und Wirtschaftskunde", dem GW - Lehrplan 2004 und seinen Kompetenzen und den Ausgangsmöglichkeiten in der Buchreihe RGW stehen (vgl. dazu auch die Webseite RGW bei *www.hoelzel.at* mit weiteren Hilfen).

**§ 2 : IDEEN** zu dieser Arbeit können sie selber aber auch im Dialog mit Ihrer Lehrkraft formulieren. Das was sie ins Auge fassen wollen, soll sie vor allem einmal interessieren! Denken sie daran, sie werden dazu selbstständig einige Monate lang arbeiten müssen! Die Ideen dazu können aus Bereichen/Fragen, die sich im Unterricht ergeben haben stammen, dort aber aus Zeitgründen nicht (vertieft) behandelt werden konnten. Sie können aus Ihrem persönlichen Schwerpunktinteressen, die sowohl inhaltlicher, regionaler Natur sein können, als auch zu bestimmten Methoden/Medien (etwa Kartenarbeit, IKT, Experimente…) entstanden sind, kommen. Es können Sachverhalte sein, die sie emotionell in ihrer Umgebung beeindruckt, in den Bann gezogen haben; die aktuell aufgetaucht sind, auf die sie aus Medienberichten in Radio/TV, Vorträgen, Exkursionen aufmerksam geworden sind. Die ev. Vergleiche mit anderem, bekanntem möglich machen; insbesondere Fallbeispiele sind, zu denen sie persönlich einen guten Zugang, Erfahrungen schon haben oder einfach nur darauf neugierig geworden sind, ein solches Thema zu erforschen. Geographie und Wirtschaftskunde hat da eine große Bandbreite – siehe auch die Möglichkeiten die ihnen schon das Wahlpflichtfach GW bietet.

### **§ 3 : THEMA und FRAGESTELLUNG** :

In der Wissenschaft ist oft gar nicht sosehr das Thema für eine erfolgreiche Arbeitsdurchführung ausschlaggebend, sondern entscheidender ist eine "richtige" und möglichst genau formulierte Fragestellung!

Das **Thema** gibt grob den inhaltlichen Bezugspunkt der Arbeit an. Wer aber lediglich "über ein Thema schreibt", ev. es nur "beschreibt", wird bald merken, dass man da leicht in ein zielloses Zusammentragen einer schier unendlichen Menge von Informationen abrutscht. Es sollte auch nicht so sein, dass man nur etwa für das 1. Kapitel ein erstes Buch zusammenfasst, für das 2. Kapitel ein weiteres und für das 3. Kapitel ein drittes…etc.

Umberto ECO (2003, 14f) stellt für eine Themenwahl folgende Faustregeln anheim:

- 1. Das Thema soll dem Interesse des Kandidaten entsprechen.
- 2. Die Quellen die herangezogen werden müssen, sind für den Kandidaten auffindbar.
- 3. Der Kandidat soll mit den Quellen, die herangezogen werden müssen, umgehen können.
- 4. Die methodischen Ansprüche des Forschungsvorhabens müssen dem Erfahrungsbereich des Kandidaten entsprechen, und -
- 5. fügte er noch hinzu, dass der betreuende Professor der richtige sein sollte. Es gäbe nämlich immer wieder Studenten, die rein aus Sympathie oder aus Bequemlichkeit bei Professoren, die für das ins Auge gefasste Thema nicht zuständig wären, eine Arbeit schreiben wollten – was auch im Sinne eines Arbeitserfolges abzuraten sei.

Rein aus dem in der Maturaverordnung vorgegebenen Umfang der VWA (etwa 25 Seiten, 1,5zeilige, 12 Pkt.-Schriftgröße, Text netto ohne Vorwort, Inhalts-, Literaturverzeichnis, Abstract) kann man natürlich nicht zu umfassende Thematiken wählen ("Die Wirtschaft Österreichs", "Die EURO-Krise" oder "Globale Nahrungsmittelspekulationen", "Kinder in der 3. Welt", oder gar "Bulgarien" wären zu umfangreich, bzw. nicht den GW-Lehrplanintentionen entsprechend. Interessante Aspekte bietet ihnen die moderne Geographie, wenn sie solches, wie auch der GW-LP 2004, etwa mit verschiedenen "Raumbegriffen" angehen –vgl. WARDENGA U. 2002.

Für eine **Eingrenzung des Arbeitstitels** bieten sich aber einige Möglichkeiten an, indem man mit den Worten "Zu..., Zur…, Zum…" oder der Hinzufügung eines Zeitraumes oder Bezugnahme auf kleiner (inhaltliche bzw. regionale) Einheiten signalisiert, keinen Vollständigkeitsanspruch zu erheben. Bewährt haben sich dazu auch Untertitel mit der Einleitung "... am Beispiel der(des)…"! Reine Literaturarbeiten sind daher wenig sinnvoll – schon aufgrund der vom GW-Lehrplan 2004 eingangs geforderten "Kompetenzen", die mehr beinhalten als lesen-exzerpierenzusammenfassen. GW bietet da wesentlich vielfältigere und spannendere Möglichkeiten! Anm.: Tipps & Beispiele finden sie zusätzlich auf der RGW-Webseite von *www.hoelzel.at* )

## Gehen sie also **in VIER SCHRITTEN vor**:

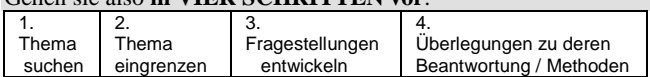

**§ 4 :** Das eigentliche Ziel der Arbeit ist die Formulierung und Bearbeitung einer konkreten **Forschungsfrage**. Mit dem Arbeitstitel alleine wissen sie noch nicht, WAS sie wirklich bearbeiten wollen. Das Ergebnis der VWA, wie jeder wissenschaftsorientierten Arbeit, muß die Antwort auf die zu der Arbeit – möglicherweise auch als Untertitel formulierten – Forschungsfrage(n) sein! Diese unterscheidet sie vom Thema ähnlicher, bereits geschriebener Arbeiten. Forschungsfragen sollen als "W-Fragen" formuliert sein (Was?, Wie?, Warum?, Wodurch? … ist etwas so…und nicht anders). Diese kann man durchaus in Unterfragen teilen – sie entscheiden letztlich über den Stoffumfang und Aufbau ihrer VWA.

**Gerade in GW erscheint es sinnvoll nach einem allgemeinen Einstiegsteil eine konkrete Anwendung (Vergleiche, Untersuchung, Erhebung, Dokumentation, Kartierung – auf Papier od. mit IKT/GIS…) eines Fallbeispiels bzw. einer kleiner Region vorzunehmen u. daraus die in der Forschungsfrage aufgeworfenen Punkte zu resümieren.** Daran können sie mehr von ihren Kompetenzen zeigen (siehe Zusammenstellung am Anfang unseres RGW 7neu) – und mit diesen Methoden und Ergebnissen auch leichter eine attraktive, spannende Präsentation erstellen, als wenn sie die VWA nur aus Literatur(beschreibungen) aus zweiter Hand textlich zusammengestellt haben!

### § 5 : Was heißt "wissenschaftlich"?

Die VWA soll sie auf die Anforderungen eines späteren Studiums vorbereiten, hinführen, sie mit gewissen dort vorherrschende Gewohnheiten und Methoden vertraut machen. Die VWA steht

somit als erster Schritt in einer aufsteigenden Reihe weiter zur späteren Bachelorarbeit und Master-Thesis… (sehen sie mal auf Uni/PH/FH-Webseiten nach, dort gibt es oft online weitere hilfreiche Tipps !)

Verschiedene **Sachtexte** (Schilderungen, Erörterungen, Analysen…) schrieben sie auch schon bisher im Deutschunterricht. Der Unterschied zu dem sie in der VWA geführt werden sollen, bezieht sich nun auf einige Wesenszüge, die sich in der wissenschaftlichen Arbeitsweise als **Standards** etabliert haben:

1. Die Formulierung einer spezifischen Forschungsfrage haben sie bereits kennen gelernt:

 Ziel wissenschaftlicher Betätigung sollte es immer sein Erklärungen für gesellschaftlich bedeutsame Probleme zu geben - in den Geistes- und Naturwissenschaften gleichermaßen.

- 2. Erklärungen abzugeben, bedeutet nach Ursachen zu suchen ("Je..., desto..."-Aussagen formulierte Max Weber) und auch Wirkungen abzuschätzen (Kausalität),
- 3. bzw. diese unter genau dazu von ihnen vorher formulierten/deklarierten Bedingungen zu beurteilen, zu bewerten. Die alleinige Aussage "gut" – "schlecht" ist ohne Maßstab der ausformuliert was und warum etwas als "gut" angesehen wird, wissenschaftlich sinnlos.
- 4. Dass Sie ferner **jede Behauptung**/Beurteilung, die sie in ihrer Arbeit anstellen auch mit dazu angeführter Literatur bzw. empirisch (etwa "vor Ort") erhobener oder bearbeiteter (etwa statistischer) Daten absichern / **belegen**. Wissenschaftliche Vorgangsweise muß überprüfbar und nachvollziehbar sein (Karl Popper meint dazu, dass sie notfalls auch widerlegbar/falsifizierbar) sein müssen. Alle in der Wissenschaft gemachten Aussagen sind streng genommen daher niemals "wahr", sondern Sie haben sich nur bisher nicht als falsch erweisen.
- 5. Keine derartige Arbeit kommt ohne **ZITATE** (also der Übernahme fremden Wissens) aus! Dabei gibt es zwei Varianten: **a)** Sie zitieren eine Textpassage mit der sie sich auseinandergesetzt haben und interpretieren, analysieren, vergleichen diese.
- Oder **b)** sie nehmen ein Zitat zur Unterstützung der eigenen Aussagen. Dazu ist es aber wichtig festzustellen, wie relevant/vertrauenswürdig die verwendete Quelle ist (s.u.).
- 6. Dieser normale Prozeß des wissenschaftlichen Arbeitens verlangt aber zwecks **Überprüfbarkeit** ihrer Aussagen, dass sie die Quellen ihrer so verwendeten Zitate in einem Literaturverzeichnis auch offen angeben. Fremdes Wissen von eigenem deutlich differenziert kennzeichnen. Unterlassen sie dieses, verstoßen sie gegen die akademische Redlichkeit und "begehen die Todsünde" eines Plagiats!

# **§ 6 : zum Umgang mit ZITATEN – allgemein :**

Eigentlich ist es ganz einfach, wenn man den Grund (s.o.) begriffen hat – und einmal sich wissenschaftliche Texte (Bücher, Zeitschriftenartikel) angesehen hat. Auch unsere Oberstufenschulbücher sollten nun vermehrt mit Quellenzitaten

arbeiten.

## **Grundsätzlich besteht eine Literaturangabe aus mindestens 4 Informationen:**

AUTOR : Buchtitel. Erscheinungsort und Jahr - letzteres kann sowohl vorne als auch hinten im Zitat platziert werden (Manche setzen auch noch den Verlag vor die Ortsbezeichnung). Das ist notwendig um sie in einem Katalog (besser) zu finden!

MALCIK W., W. SITTE: Raum – Gesellschaft – Wirtschaft. Lehr und Arbeitsbuch für die 7. Klasse an AHS. Wien 2011. oder :

MALCIK W., W. SITTE (2011): Raum – Gesellschaft – Wirtschaft. Lehr und Arbeitsbuch für die 7. Klasse an AHS. Wien.

Bei einem Zeitschriftenaufsatz muß danach "In:", also die Zeitschrift, deren Heftnummer UND die Seitenzahl des Artikels, x

– y angegeben werden. Jahreszahl wie oben platzierbar. HIEBER U., Th. LENZ (2006): Präsentieren im Geographieunterricht. In: geographie heute, H. 245, S. 2-8

Manchmal geben sie auch ein Themenheft an, das sie auch im Internet durchblättern können:

KOMMUNIZIEREN und Präsentieren. Themenheft PG 7-8 / 2007 ( [www.praxisgeographie.de](http://www.praxisgeographie.de/) )

Bei einem von eigenen Autoren verfassten Abschnitt in einem

Buch ("Reader)" wird auch der Herausgeber angeführt: AUTOR (Jahr): Beitrags-/Kapiteltitel. In: Autor (Hrsg.), Titel des ganzen Buches. Ort. Seite  $x - y$ 

Diffiziler ist es bei **Internetquellen** – hier passieren vielen noch grobe Fehler:

- Führen sie immer **erst den Titel der Webseite** (wenn eruierbar auch einen AUTOR ?) an.
- Dann suchen sie sich mit der Browserfunktion *"open in a new window*" die letzte, **direkte Linkangabe** der von ihnen zitierten Webseite heraus. Bei einem PDF muss man auch die Seitennummer anführen.
- Danach in Klammer unbedingt das **Datum ihres letzten Aufrufes** (wenn möglich/ersichtlich sollte man nach AUTOR (?)/TITEL auch ein dort vermerktes Datum der Version/des Updates anführen)

*GRÜNDE:* Webseiten ändern sich – ABER: über die sg. "Waybackmachine" *www.archive.org* kann man – auch bei "404er-Errors" – dort die nicht funktionierende URL eingeben und findet (meist) irgendwo im weiten Netz auf Serverfarmen abgespeicherte frühere Versionen! Versuchen Sie das einmal mit ihrer Schulwebseite. – Einige Tipps zur Suche finden sie noch ganz unten in § 9 .

# **§ 7 : Zitate konkret - im Lauftext ihrer Arbeit :**

- a) Neben der nach AUTORENNAMEN (fehlt solcher, erstes Nominativ des Titels verwenden) alphabetisch gereihten **Literaturliste am Ende ihre Arbeit** müssen sie die verwendeten Quellen in dem von ihnen verfaßten Lauftext kennzeichnen.
- b) Hierzu bleibt es ihrem Arbeitsstil (bzw. dem ihres Betreuers) überlassen, ob sie dazu einen **Vollbeleg** (= ganzes Zitat s.o.) gleich am Seitenende in Fußnoten, bzw. als Endnoten verwenden - oder ob sie einen **Kurzbeleg (**MALCIK W., W. SITTE, 2011, S. 20) direkt im Text einbauen
- c) Textstellen (Graphiken etc.) anderer können einerseits **direkt zitiert** werden. Dazu sind vor, und nach der Ausführung eines von ihnen verwendeten Autors Anführungszeichen zu setzen. Ob Sie dann in Fußnoten (Endnoten sind da weniger gut lesbar) einen Vollbeleg als Zitat hineinkopieren, PLUS Seitenangabe oder das Zitat als Kurzbeleg unmittelbar nach der Textstelle setzen, bleibt ihnen überlassen (Vorteil des Kurzbelegs im Text wäre, dass sie die Fußnoten noch für ev. erläuternde inhaltliche Bemerkungen, die im Textfluß stören, zur Verfügung haben).
- d) **indirekte Zitate** müssen nicht mit Anführungszeichnen gekennzeichnet werden. Sie beziehen sich auf die sinngemäße (von ihnen verkürzte, gestraffte) Übernahme fremden Gedankenguts. Dazu verwendet man folgende Form : (vgl. MALCIK W., W. SITTE, 2011, S. 20 ) Sie können im Text auch die Formulierung verwenden "Wie MALCIK W., W. SITTE, (2011, S. 20) schreiben...
- e) Es macht sich **nicht gut**, wenn sie seitenweise nur (ein) direkte(s) Zitat(e) verwenden! Versuchen sie auf diesen Seiten ihrer Arbeit zumindest jeweils ein, besser noch zwei oder mehr andere Quellen miteinzubauen!

Umgekehrt wirkt ihre Arbeit nur essayistisch, wenn sie seitenweise keine Belegszitate einbauen – Ausnahme: Referierung eigener Erhebungsergebnisse.

### **§ 8 : Einige Methodentipps für den gesamten Arbeitsablauf :**

- 1. Machen Sie sich **Notizen** wann immer ihnen etwas zu einer VWA bzw. wenn sie dann schon ein Thema ins Auge gefasst haben, auffällt (als Papierseiten in einem Ordner, oder auf einem Wordfile)
- 2. Nehmen sie zusätzlich auch etwa eine Kopierpapierkiste und geben sie ebenso gesammeltes Material, Quellen, Artikel…. da hinein. Sie haben dann immer alles auf einen Griff!
- 3. Materialbeschaffung kann in ihrer **Schulbibliothek** beginnen, in öffentlichen **Bibliotheken** (und deren möglicherweise Online-Katalogen) weitergehen. Gut sortierte **Buchhandlungen** stellen genauso wie (Fach)Zeitschriften, Radio/TV-Journale + deren Webpräsenz Quellen dar. Oft kommt man dabei auch mit Fachleuten in Kontakt, die einem Tipps geben.
- 4. *Wikipedia* ist ein guter erster Einstieg wenn auch nicht als direkte, alleinige Quelle (vgl. STÖCKLIN 2010). Sehen sie bei den Stichworten dort aber die unten angeführte Literatur an – erscheint ihnen diese neu..., auch die "History" des Stichwortes kann ihnen Aufschluss darüber geben, ob es sich um eine mitunter von Experten bearbeitete Seite oder nur um einen Allerweltstexte handelt.
- 5. **Fachportale** wie der *www.gw.eduhi.at* sind ertragreiche Anknüpfungspunkte einer Suche. Oft haben Fachzeitschriften eigene Webseiten, wo man auch einzelne Artikel direkt (ev. um einen kleinen Betrag) downloaden kann. Bei *www.westermann-FIN.de* (dort finden sie u.a. die Standardzeitschriften *www.praxisgeographie.de* oder *www.geographischerundschau.de* ) bzw. *www.geographie-*

*heute.de* . Über *www.zis.at* finden sie eine Linkliste zu allen wichtigen Zeitungshomepages.

- 6. Seit 1999 wird in "**ALEPH**", dem EDV-System der österreichischen Universitätsbibliotheken auf die Literatur online-verwiesen. – URL: *www.ub.univie.ac.at* > Literatursuche > Bibliothekskataloge > Österr. Bibliothekenverbund > Optionen. Hier finden sie zu jedem dort angeführtem Werk auch die Standorte & Signaturen an anderen Bibliotheken, bzw. es besteht die Möglichkeit der Fernleihe.
- **7. ACHTUNG: schreiben sie auf jedes Material die Quelle / Seitennummer/ URL GLEICH hinauf – es ist unnötige Zeitverschwendung, später viel Zeit im Rekonstruieren, Wiederaufsuchen zu vergeuden** (bzw. sind oft Ursache von unbewussten Plagiaten).
- 8. Falls sie aus Büchern **exzerpieren** (also etwas herausschreiben, aber auch beim Kopieren) schreiben sie sich immer die direkte Seitenzahl für späteres Zitieren dazu! Sparen sie nicht mit Papier, denn dann können sie einzelne Themenbausteine jeweils aus mehreren Quellen einfach zusammenheften!
- 9. Versuchen sie mit einer **MINDMAP ihr Thema zu strukturieren**, oder ev. Zuhause eine Pinwand aufzuhängen – Dort sollte auch ein grober Zeitplan ihnen den Arbeitsstand laufend verdeutlichen (was auch zur Motivation beiträgt, bzw. sie "zwingt", die schularbeitenfreien Semesterphasen besser zu nutzen!)
- 10. Die meisten TextverarbeitungsPRGe gliedern ihnen automatisch ihr **Inhaltsverzeichnis**. Bis zur vierten Ebene, also zB. 1.1.1.1 können sie in ihrer Inhaltsgliederung sinnvollerweise herunter gehen. Andernfalls sollten sie zu groß gewordene Kapitel logisch teilen. Denken sie dabei an **Überleitungen** von einem zum nächsten Kapitel. Ihr Informatikunterricht hat sie mit Grundkenntnissen der Textverarbeitung vertraut gemacht – es gibt aber auch komplexere hilfreiche Programmierfunktionen (vgl. bei SAMAC u.a. 2009, S. 71ff) – Vielleicht aber wird in ihrer Schule auch so eine automatisch funktionierende **Vorlage** ihnen zur Verfügung gestellt, die sie nur mehr inhaltlich füllen müssen.

11. In der **Einleitung** sollen sie sie die Relevanz des Themas (auch für ihre Person), die Forschungsfrage(n) und die angewendeten Methoden kurz beschreiben. Ein (umfangmäßig größerer) Hauptteil ist nach den wesentlichen Schritten ihrer Forschungsfrage, der Materialpräsentation und Analyse gegliedert. Im Schlussteil fassen sie die eingangs als Forschungsfrage(n) aufgeworfenen Probleme zusammen, ziehen Resümee.

**Vorwort und Resümee** schreiben sie zum Schluss.

- 12. Gerade GW-Themen bieten neben einer Textdarstellung viele weitere **(graphische) Möglichkeiten** Tabellen, Diagramme, Bilder, Kärtchen eingescannt in ihre VWA mit einzubauen. Dazu sind sie durchzunummerieren, mit einem Titel zu versehen und in einem Abbildungsverzeichnis extra anzuführen - natürlich mit Quellenangabe (oder mit dem Hinweis "erstellt durch den Autor", "eigene Erhebung").
- 13. Schreiben sie **zunächst jedes Kapitel auf eine eigene Datei** und legen sie sich eine **Sicherungskopie** (beim Schreiben immer mit Datum) an! In ein gleichzeitig geöffnetes Literaturverzeichnis fügen sie **sofort** jede verwendete Quelle ein – das erspart später auftretende Flüchtigkeitsfehler!
- 14. Es gibt zwar **Korrekturprogramme**, aber verzichten sie nicht schon ihre ersten Kapitel einmal **auszudrucken** und als Text auf Papier ganz zu lesen - sie werden mehr als auf dem Bildschirm entdecken. Geben sie diese auch einer anderen Person, die ihnen feed-back geben kann, ob ihre Argumentation, Formulierungen für Dritte verständlich abgefasst sind – Autoren erscheint manches logisch, was Lesern unverständlich, oder als logischer Sprung erscheint.
- 15 Das obligate **Begleitprotokoll** sollten sie hingegen parallel zu ihren Arbeitsschritten fortlaufend – zumindest provisorisch handschriftlich - führen.

#### **§ 9 :** *WWW***-Suchvarianten mal kurz wiederholt**: *Um und Auf einer effektiven Netzsuche ist*

- *- neben der Auswahl verschiedener, das Thema umschreibender Suchbegriffe – dazu benötigen Sie erstes Hintergrundwissen !*
- *- die Treffereinschränkung durch Operatoren UND (AND, +), ODER (OR) , NICHT (NOT, - )*
- *- Verwenden sie diese bei der Einschränkung indem sie auch Synonyme eingeben*
- *- "Wildcards" wie Fragezeichen (?) für genau ein Zeichen, bzw. Sternchen (\*) für eine beliebige Anzahl von Zeichen eröffnen weitere Möglichkeiten: bei " Bank\* " etwa auch Quellen mit den Ausdrücken Bank, Banken, Bankangestellte(r), banks, banking…*
- *- Setzen sie eine Textstelle ganz unter Anführungszeichen, wird nach genau dieser Wortfolge gesucht. Das ist übrigens auch eine erste einfache Möglichkeit Plagiate aufzuspüren!*

**§ 10 :** Wie in wissenschaftlichen Arbeiten üblich, und wie sie es dann auch machen sollen, wird auch hier nun die zugrunde liegende **Literatur** angeführt:

- DONHAUSER G., Th. JARETZ (2012): Vorwissenschaftliche Arbeit 11. Schuljahr. ÖBV Wien.
- ECO U. (2003): Wie man eine wissenschaftliche Abschlussarbeit schreibt. Übersetzt von W. Schick. Heidelberg.
- SAMAC K., M. PRENNER, H. SCHWETZ (2009): Die Bachelorarbeit an Universität und Fachhochschule. UTB facultas, Wien.

SITTE Ch. (2011): Maturafragen neu (!?) – eine schrittweise Annäherung an eine kompetenzorientierte Form im Fach Geographie und Wirtschaftskunde. In: www.gw-unterricht.at , H. 123, S. 24-41 Online: http://daten.schule.at/dl/9971/img/MaturafragenNEU\_eine\_schrittweise\_A nnaeherung\_Geographie\_Sitte\_2011\_b.pdf (30.7.2012)

- STÖCKLIN N. (2010): Wikipedia clever nutzen in Schule und Beruf. . orell füssli, Zürich.
- WARDENGA U. (2002): Räume der Geographen und zum Raumbegriff im Geographieunterricht. In: Wissenschaftliche Nachrichten 120. S. 47-52. online auch:

www.eduhi.at/dl/Wardenga\_Ute\_Raeme\_der\_Geographie\_und\_zu\_Raum begriff\_im\_Unterricht\_WN\_120\_2002.pdf (30.7.2012)